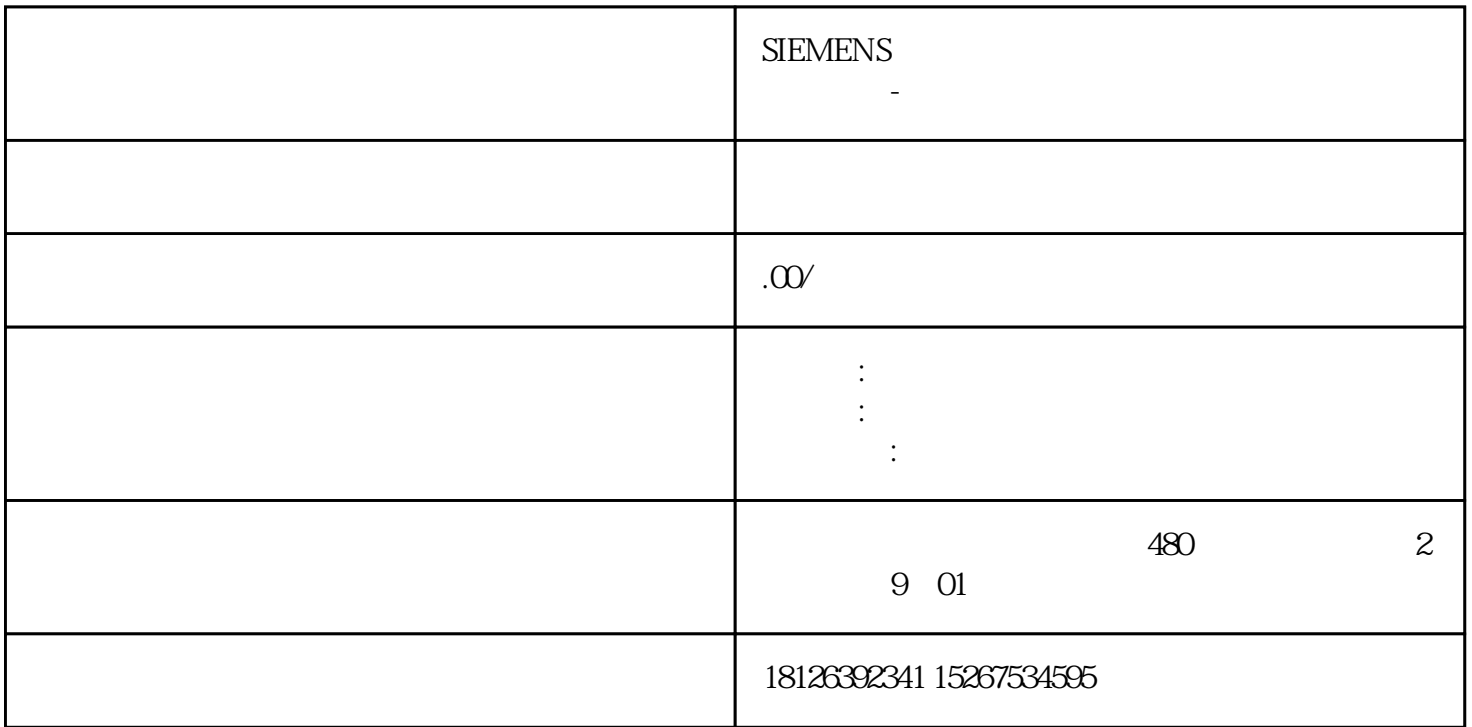

01